## **GeoFUSE Toolbar For ArcMap Crack [32|64bit] [Latest]**

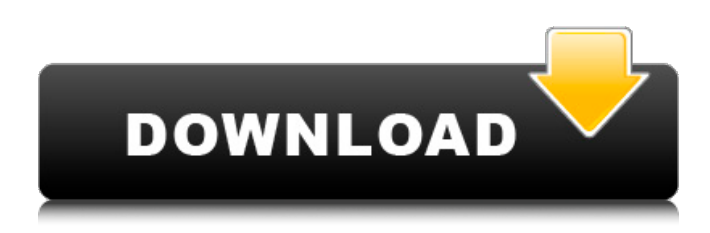

**GeoFUSE Toolbar For ArcMap Crack+**

GeoFUSE Toolbar for ArcMap is an extension for the users that want to access the GeoEye imagery archive from the ArcMap interface. The toolbar supports the creation of AOIs and can execute queries based on multi-part polygons. The included search tool also allows you to search the archive by using the unique image identifier. The search results can be filtered by using the elevation angle and the imagery attributes. GEOFUSE Toolbar for ArcMap is an extension for the users that want to access the GeoEye imagery archive from the ArcMap interface. The toolbar supports the creation of AOIs and can execute queries based on multi-part polygons. The included search tool also allows you to search the archive by using the unique image identifier. The search results can be filtered by using the elevation angle and the imagery attributes. GeoEye Imagery Archive, also known as the GeoEye Imagery Library, is an online archiving system that offers imagery from some of the world's best-known digital mapping providers. GeoEye is different than the geospatial archives that you might be

familiar with, like WebMAP, from Geoweb. GeoWeb. GeoWeb offers archived data for the long term. GeoWeb is a massive archive that includes data from the United States, other countries, and organizations. GeoEye Imagery Archive, also known as the GeoEye Imagery Library, is an online archiving system that offers imagery from some of the world's best-known digital mapping providers. GeoEye is different than the geospatial archives that you might be familiar with, like WebMAP, from Geoweb. GeoWeb offers archived data for the long term. GeoWeb is a massive archive that includes data from the United States, other countries, and organizations. Marine Layer is a core module for ArcGIS 10 and is a new feature in ArcGIS 10.0. Based on ArcGIS Engine 10.0.1, it improves and expands the ability to create, manage, and use Spatial Data. Marine Layer is a core module for ArcGIS 10 and is a new feature in ArcGIS 10.0. Based on ArcGIS Engine 10.0.1, it improves and expands the ability to create, manage, and use Spatial Data. Covering an area of more than 32,000 square miles, the northwestern part of the United States is mainly composed of the Great Plains

**GeoFUSE Toolbar For ArcMap Crack+ Download (Updated 2022)**

This extension provides the ability to interact with GeoEye data stored in the SEARCHable Online Resource Center (SORC) using ArcMap. It has already been selected for a beta version of ArcGIS

10.0. GeoEye data can be queried using multi-part polygons (e.g.'sqare' instead of'square') and are then either viewed or saved in AOIs. Some extra functionality has been added compared to the current release, like the ability to merge all overlapping images in a single image. Please read the user's guide to get full details.In recent years, a need for a high-resolution, large-capacity solid-state imaging device has been growing, and a charge-coupled device (CCD) solid-state imaging device has been employed as an image sensor. As a CCD solid-state imaging device, a CCD image sensor which adopts a horizontal light receiving solid-state imaging device formed of a single crystal silicon substrate has been employed. However, a moving image sensing system for high-speed driving has been developed, and a circuit which is applied with high-speed driving has been implemented by a semiconductor process technology. In the case where a monolithic semiconductor integrated circuit is applied with high-speed driving, driving at several tens of megapixels per second is necessary, and it is necessary to use a highly reliable semiconductor device. For this reason, it is necessary to use a semiconductor substrate which is high in electric resistance and low in relative dielectric constant, which is suitable for achieving high-speed driving. A silicon carbide semiconductor is widely known as a semiconductor which is high in electric resistance and low in relative dielectric constant, and is actually utilized in a wide variety of technical fields. Examples of application of a silicon carbide semiconductor substrate include a power device used in a high-frequency power amplifier, a semiconductor laser diode, a microwave transistor, a high-power heterojunction bipolar transistor, and a rectifying diode. In addition, the silicon carbide semiconductor is applied with high-speed driving, and has sufficient tolerance to a negative temperature coefficient, and the like. The silicon carbide semiconductor is excellent in high-temperature stability, high

electric resistance, and electric insulation, and is capable of being subjected to the manufacturing process at a low temperature, which leads to advantages that a silicon carbide single crystal having extremely low leak current 09e8f5149f

\* The Toolbar is designed for use with ArcGIS. It looks similar to the ArcGIS Toolbars, but it does not have a semi-transparent status bar (as in the earlier versions of ArcGIS). \* The toolbar also works on the top-level of a map document, in addition to the application's main window. \* The toolbar includes a search tool. \* The search results are integrated into the toolbar window. \* The search results can be filtered according to the polygon area and the imagery attributes. \* The toolbar allows you to create and edit AOIs by using 2D and 3D polygons in the main toolbar window. \* The toolbar for ArcMap lets you combine multiple queries on demand. \* The toolbar lets you execute queries on the fly without the need to save them first. \* The toolbar can execute query and search parameters that are stored in dialog fields. \* You can share the AOIs created in the toolbar with other users, so they can edit the overlays as well. \* You can define the AOIs as favorites, that can be later loaded in the main toolbar window. \* The toolbar's progress is indicated in the main toolbar window. \* The toolbar requires the ArcGIS Runtime Compatibility Pack 3. GeoFUSE Toolbar for ArcMap Installation: \* Go to the "Extensions and Addins" menu, and then click "Add." A list of the installed add-ins will appear, as shown in the following figure: \* Click "Browse my addins." \* Type "geoFUSE" into the search box. The GeoFUSE toolbar will be displayed. \* Click on "OK." \* Click on the "+" icon above the toolbar. \* Select "ArcMap Toolbar" from the "Load type" drop down menu. \* Click on the "Install" button. GeoFUSE Toolbar for ArcMap Usage: \* Right-click on the toolbar, and select

"Show GeoFUSE Panel" from the menu. The toolbar settings will be displayed. \* Drag-and-drop the AOI file created in the toolbar's main window into the GeoFUSE panel, as shown in the following figure: \* Use the icons found on the toolbar to switch between the following settings: \* You can use the buttons on the toolbar to edit and/or delete the AOIs

**What's New in the GeoFUSE Toolbar For ArcMap?**

Download the latest version of GeoFUSE. Unzip the.zip file to your desktop. Click Geospatial Enterprises, then Docks and Docklets to open the Extension Manager. Drag the GeoFUSE.rdf file from your desktop to the Geospatial Enterprises window. Select GeoFUSE in the Docklets pane. Click Apply to activate the toolbar and close the Extension Manager. To read and write GeoFUSE files, GeoFUSE Toolbar for ArcMap uses GeoFUSE. So, open the GeoFUSE tool in ArcGIS by double-clicking on the tool in ArcCatalog. Elevation Angle - Filter By (minimum or maximum elevation angle), e.g. 0, -5, 10, 25, 50, 75, 100, 125, 150, 175, 200. You can use Enter as a wildcard for all the numbers between 0 and 200, or a comma separated list for all the numbers in the comma separated list. Elevation Angle: Filter By (minimum or maximum elevation angle) Elevation Angle: Enter a value or a list of values. Minimum Elevation Angle Maximum Elevation Angle Elevation Angle Minimum Elevation Angle Maximum AOI of Identifier: Filter By (AOI based on the identifier field). You can use Enter as a wildcard for all the AOI values or a comma separated list for all the AOIs. AOI of Identifier: Enter a value or a

list of values. AOI (Identifier) AOI of Name: Filter By (AOI based on the name field). You can use Enter as a wildcard for all the AOI values or a comma separated list for all the AOIs. AOI of Name: Enter a value or a list of values. AOI (Identifier) AOI of Text: Filter By (AOI based on the text field). You can use Enter as a wildcard for all the AOI values or a comma separated list for all the AOIs. AOI of Text: Enter a value or a list of values. AOI of Text: Enter a value or a list of values. AOI (Text) AOI

**System Requirements For GeoFUSE Toolbar For ArcMap:**

What are your minimum specs to play this game? (Please note that these specs refer to the base game with no downloadable content and no mods.) OS: Windows Vista or newer CPU: Intel i5 or equivalent RAM: 6GB GPU: NVIDIA GeForce GTX 660 or equivalent HARD DRIVE: 1.7 GB or more FASTEST SHARE WINDOWS PC: Intel Core i7-3820 8GB

## Related links:

[http://tradefrat.com/upload/files/2022/06/BT6wwalgLPgLjbeiFsEz\\_08\\_f2c39d7bd8843f25fd770b2b84a00605\\_file.pdf](http://tradefrat.com/upload/files/2022/06/BT6wwalgLPgLjbeiFsEz_08_f2c39d7bd8843f25fd770b2b84a00605_file.pdf) [https://samak1.com/wp](https://samak1.com/wp-content/uploads/2022/06/Perspective_Grid_Plugin_For_Illustrator__Keygen_Full_Version_For_PC_Updated_2022.pdf)content/uploads/2022/06/Perspective Grid\_Plugin\_For\_Illustrator\_\_Keygen\_Full\_Version\_For\_PC\_Updated\_2022.pdf <https://swisshtechnologies.com/ic-on-bread-crack-free-download-for-windows/> [https://epicphotosbyjohn.com/wp-content/uploads/Text\\_to\\_Software.pdf](https://epicphotosbyjohn.com/wp-content/uploads/Text_to_Software.pdf) <https://ursgift.com/wp-content/uploads/2022/06/laybir.pdf> [https://twistok.com/upload/files/2022/06/VtAusP2lLFBi4bBfZMpD\\_08\\_ed729145111a02fca356fbcdb7bf769d\\_file.pdf](https://twistok.com/upload/files/2022/06/VtAusP2lLFBi4bBfZMpD_08_ed729145111a02fca356fbcdb7bf769d_file.pdf) <https://fuerzasparavivir.com/wp-content/uploads/2022/06/laqutal.pdf> [https://sbrelo.com/upload/files/2022/06/MmWcJjHZKri7REs7intc\\_08\\_ed729145111a02fca356fbcdb7bf769d\\_file.pdf](https://sbrelo.com/upload/files/2022/06/MmWcJjHZKri7REs7intc_08_ed729145111a02fca356fbcdb7bf769d_file.pdf) [https://baymarine.us/wp-content/uploads/2022/06/SWeb\\_Crack\\_\\_Free\\_Download\\_3264bit.pdf](https://baymarine.us/wp-content/uploads/2022/06/SWeb_Crack__Free_Download_3264bit.pdf) [https://dwfind.org/wp-content/uploads/2022/06/Free\\_FLV\\_To\\_AVI\\_Converter.pdf](https://dwfind.org/wp-content/uploads/2022/06/Free_FLV_To_AVI_Converter.pdf) <https://www.pickupevent.com/bluefish-crack-free-win-mac/> [https://thefuturegoal.com/upload/files/2022/06/ork8YweVtRc2h6cd2ZRt\\_08\\_f2c39d7bd8843f25fd770b2b84a00605\\_file.pdf](https://thefuturegoal.com/upload/files/2022/06/ork8YweVtRc2h6cd2ZRt_08_f2c39d7bd8843f25fd770b2b84a00605_file.pdf) [http://pixology.in/wp-content/uploads/2022/06/NKlipp\\_Crack\\_Free\\_License\\_Key\\_Download\\_Final\\_2022.pdf](http://pixology.in/wp-content/uploads/2022/06/NKlipp_Crack_Free_License_Key_Download_Final_2022.pdf) [https://theluxurytilesummit.com/wp-content/uploads/2022/06/Gif\\_To\\_Flash\\_Converter\\_Download\\_Updated\\_2022.pdf](https://theluxurytilesummit.com/wp-content/uploads/2022/06/Gif_To_Flash_Converter_Download_Updated_2022.pdf) [http://demo.funneldrivenroi.com/council/upload/files/2022/06/dPWM9zKbyWLTxLiUUP1r\\_08\\_f2c39d7bd8843f25fd770b2b84a006](http://demo.funneldrivenroi.com/council/upload/files/2022/06/dPWM9zKbyWLTxLiUUP1r_08_f2c39d7bd8843f25fd770b2b84a00605_file.pdf) 05 file.pdf https://spacefather.com/andfriends/upload/files/2022/06/xZZioKS2aOFrknCVfalN\_08\_f2c39d7bd8843f25fd770b2b84a00605\_file.p [df](https://spacefather.com/andfriends/upload/files/2022/06/xZZioKS2aQFrknCVfalN_08_f2c39d7bd8843f25fd770b2b84a00605_file.pdf) [http://aocuoieva.com/wp-content/uploads/2022/06/IObit\\_Uninstaller\\_Crack\\_\\_.pdf](http://aocuoieva.com/wp-content/uploads/2022/06/IObit_Uninstaller_Crack__.pdf) [https://now.jumpeats.com/upload/files/2022/06/JFUoun74HpsVY1Yfcv2a\\_08\\_f2c39d7bd8843f25fd770b2b84a00605\\_file.pdf](https://now.jumpeats.com/upload/files/2022/06/JFUoun74HpsVY1Yfcv2a_08_f2c39d7bd8843f25fd770b2b84a00605_file.pdf) <https://nb-gallery.com/photoplus-se-crack-free/> [https://artienz.com/upload/files/2022/06/L2lxtCbioaR2axi9ra3i\\_08\\_f2c39d7bd8843f25fd770b2b84a00605\\_file.pdf](https://artienz.com/upload/files/2022/06/L2lxtCbioaR2axi9ra3i_08_f2c39d7bd8843f25fd770b2b84a00605_file.pdf)